# **Redundancia komunikaného procesu KOM**

Použitím redundancie komunikaného procesu KOM sa znižuje pravdepodobnos straty telemetrických údajov.

Nasledujúci obrázok zobrazuje systém D2000 s redundanciou komunikaného procesu v systéme D2000:

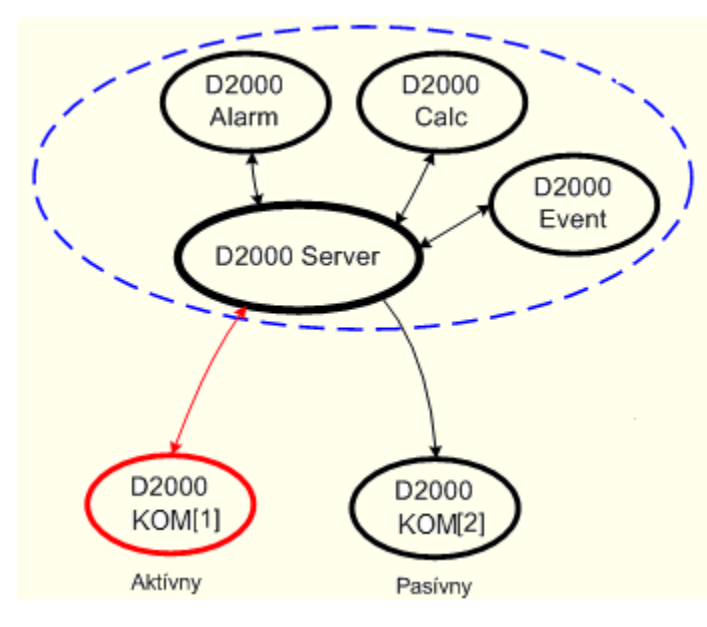

Redundancia komunikaného procesu sa realizuje zvýšením potu komunikaných procesov [\(D2000 KOM\)](https://doc.ipesoft.com/display/D2DOCV23SK/D2000+Kom) v systéme bez nutnosti ich definovania v modeli [D](https://doc.ipesoft.com/pages/viewpage.action?pageId=130651333) [ODM.](https://doc.ipesoft.com/pages/viewpage.action?pageId=130651333)

Redundancia komunikaného procesu sa realizuje prostredníctvom paralelne bežiacich procesov (tzv. inštannými komunikanými procesmi), ktoré majú rovnaké meno (napríklad SELF.KOM). Rozlíšené sú pomocou tzv. "ísla inštancie", ktoré môže nadobudnú hodnotu od 1 do 15.

#### Pre hodnotu objektu SELF.KOM potom platí:

Ak beží aspo jedna inštancia, tak proces nadobúda hodnotu Run. Zárove každá bežiaca inštancia nastavuje [užívateský príznak](https://doc.ipesoft.com/pages/viewpage.action?pageId=130651407) (flag) hodnoty nasledovne: inštancia 1 - príznak B, inštancia 2 - príznak C,...

Parametre komunikaného procesu (kom.exe) sú teda rozšírené o možnos zadania ísla inštancie nasledovne:

#### **kom.exe** /**W**meno\_procesu,**InstNr**

**InstNr** - íslo inštancie (napr. kom.exe /WSELF,1)

Uvedeným spôsobom je možné súasne spusti viacero procesov [D2000 KOM](https://doc.ipesoft.com/pages/viewpage.action?pageId=130646057) s rovnakým menom. Jednotlivé procesy budú vykonáva nasledovné innosti poda svojho stavu:

- **Aktívny KOM proces** vykonáva aktívny zber údajov z telemetrie a ich odosielanie do systému. Túto innos vykonáva **len jeden** proces.
- **Pasívny KOM proces** vo všeobecnosti aktívne nezasahuje do telemetrie. To znamená, že neotvára komunikané kanály a neodosiela žiadne dáta. V niektorých prípadoch však môže tzv."odpoúva", t.j. pasívne sledova komunikáciu aktívneho KOM procesu so zariadeniami. Bližšie informácie v dokumente [SerialOverUDP Device Redundant a SerialOverUDP Line Redundant](https://doc.ipesoft.com/display/D2DOCV23SK/SerialOverUDP+Device+Redundant+a++SerialOverUDP+Line+Redundant). Poznámka: Štartovací parameter [/DBSH](https://doc.ipesoft.com/pages/viewpage.action?pageId=130648054#id-�tartovacieparametre(Procesy)-/dbsh_kom) pre komunikané linky typu [Serial, Serial Line Redundant](https://doc.ipesoft.com/display/D2DOCV23SK/Serial+a+Serial+Line+Redundant) a Modem spôsobí zatváranie sériového portu,

ak D2000 KOM proces je pripojený k SBS Serveru alebo ak sa stane D2000 KOM proces pasívnou inštanciou. Viac informácií vi [poznámka](https://doc.ipesoft.com/display/D2DOCV23SK/Serial+a+Serial+Line+Redundant#SerialaSerialLineRedundant-note).

Aktívnym KOM procesom sa stáva ten, ktorý sa prihlási ku D2000 Serveru ako prvý. Ostatné procesy sú pasívne KOM procesy. Aktívny KOM procesy sa dá nastavi tell príkazom [INSTANCE SET ACTIVE.](https://doc.ipesoft.com/pages/viewpage.action?pageId=130646723#Tellpr�kazy-instance) Okrem toho sa dá nastavi inštancia ako preferovaná tell príkazom [INSTANCE SET PREFERRED,](https://doc.ipesoft.com/pages/viewpage.action?pageId=130646723#Tellpr�kazy-instance) takže sa stane aktívnou okamžite po pripojení k D2000 Serveru.

## **Mód aktívna-aktívna inštancia**

V D2000 verzii 22 pribudla možnos nakonfigurova 2 alebo viac aktívnych KOM procesov pomocou tell príkazu [SET\\_LOAD\\_BAL\\_MODE.](https://doc.ipesoft.com/pages/viewpage.action?pageId=130646723#Tellpr�kazy-set_load_bal_mode) Tento režim bol implementovaný kvôli podpore špecifickej redundancie v konfigurácii:

- redundantný 2-nodový D2000 systém
- · na každom node bežiaca jedna aktívna inštancia D2000 KOM procesu (SRV.KOM) sledujúca HOT proces (kom /WSRV,1 /RDMYGRP a kom /WSRV,2 /RDMYGRP)
- na SRV.KOM procese nakonfigurovaná linka typu [TCP/IP-TCP,](https://doc.ipesoft.com/pages/viewpage.action?pageId=130650187) stanica s protokolom [IEC 870-5-104 Server](https://doc.ipesoft.com/display/D2DOCV23SK/IEC+870-5-104+Server) a so vstupnými a výstupnými meranými bodmi
- nadradený riadiaci systém, ktorý komunikoval paralelne s obidvoma SRV.KOM procesmi, priom povely posielal na jeden (ubovolný) KOM proces (od neho oakával aj potvrdenia povelov) a spontánne hodnoty oakával od obidvoch KOM procesov.

Pozn: aby nedošlo k odfiltrovaniu povelov (napr. meraný bod má hodnotu FALSE, hodnota TRUE je prijatá jedným KOM procesom a je spracovaná, hodnota FALSE je prijatá druhým KOM procesom a je zahodená, lebo je identická ako pôvodná hodnota), odporúame v konfigurácii vstupných meraných bodov na záložke [Filter](https://doc.ipesoft.com/pages/viewpage.action?pageId=130650237#Polo�kykonfiguran�hookna(Meran�body)-filter) aktivova vobu Nová hodnota pri zmene asu.

### **Dôležité informácie**

- 1. V praxi je možné v režime redundancie komunikaného procesu používa iba komunikané protokoly s tzv. podporou redundancie. Informácie o podpore režimu redundancie pre jednotlivé komunikané protokoly sú v dokumente [Komunikané protokoly.](https://doc.ipesoft.com/pages/viewpage.action?pageId=130650060)
- 2. Neexistuje rozdiel v chovaní komunikaného procesu v režime, kedy je pripojený ku [redundantnému D2000 Serveru v stave SBS](https://doc.ipesoft.com/pages/viewpage.action?pageId=130651567) a v režime pasívneho KOM procesu. Platia horeuvedené informácie o aktívnom nezasahovaní do telemetrie.
- 3. Ak je spustený aspo jeden inštanný komunikaný proces, nie je možné spusti neinštanný (/WSELF) a naopak.
- 4. Pomocou TELL príkazu [SET\\_ACT\\_INST](https://doc.ipesoft.com/pages/viewpage.action?pageId=130646723#Tellpr�kazy-set_act_inst) procesu [D2000 Server](https://doc.ipesoft.com/display/D2DOCV23SK/D2000+Server) je možné ovláda prepínanie aktívneho komunikaného procesu.
- 5. TELL príkazom [SET\\_PREFERRED\\_INST](https://doc.ipesoft.com/pages/viewpage.action?pageId=130646723#Tellpr�kazy-set_pref_inst) procesu [D2000 Server](https://doc.ipesoft.com/display/D2DOCV23SK/D2000+Server) je možné nastavi preferovanú inštanciu komunikaného procesu.
- 6. V reálnej praxi sa odporúa každý z inštanných komunikaných procesov inštalova na zvláštny poíta, o umožuje aj vykonávanie ich údržby bez výpadku telemetrie.

**Súvisiace stránky:** ⊕

[Redundancia v systémoch D2000](https://doc.ipesoft.com/pages/viewpage.action?pageId=130651350)